### Debugging Scientific Software

Dorian Leroy

Inria, DiverSE

December 15, 2021

#### **Scientific computing**

Use of advanced computing capabilities to solve complex problems, aiming to predict the behavior or outcome of a system, man-made or otherwise.

#### **Why is it important?**

Aerospace engineering, mechanical engineering, material science, chemistry, medicine and many more disciplines, but also...

Basis of scientific findings shaping **policy regarding wicked problems** such as COVID-19 or climate change.

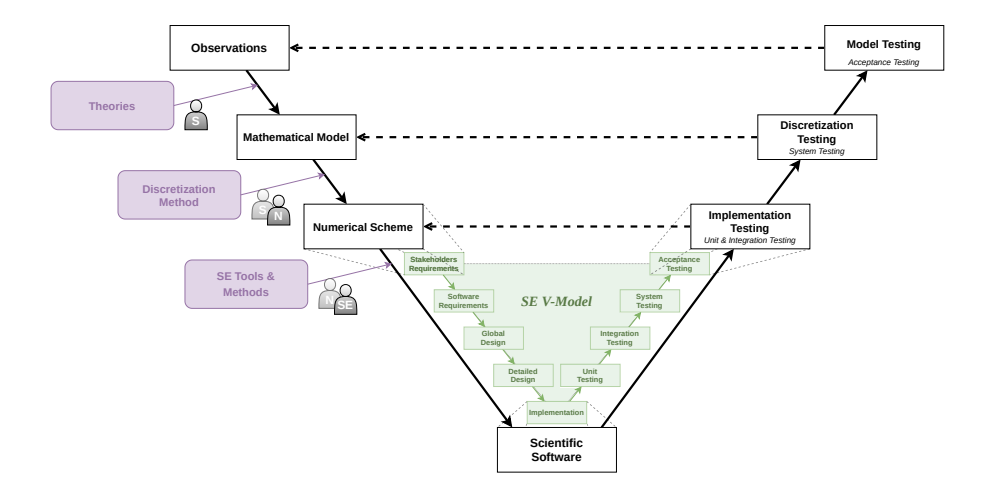

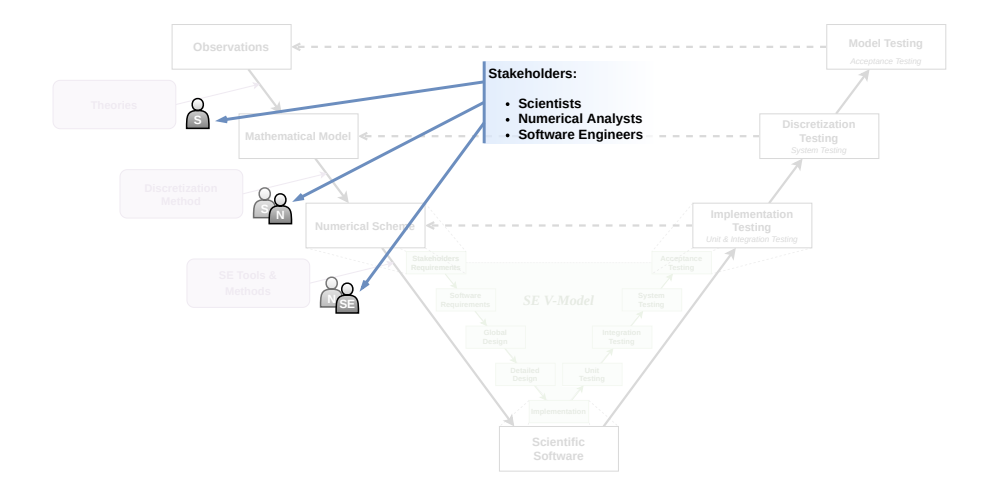

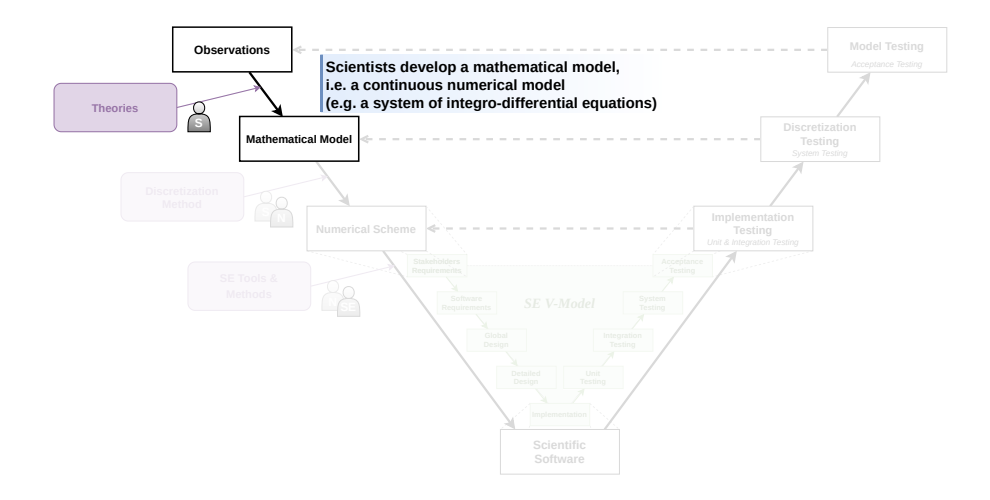

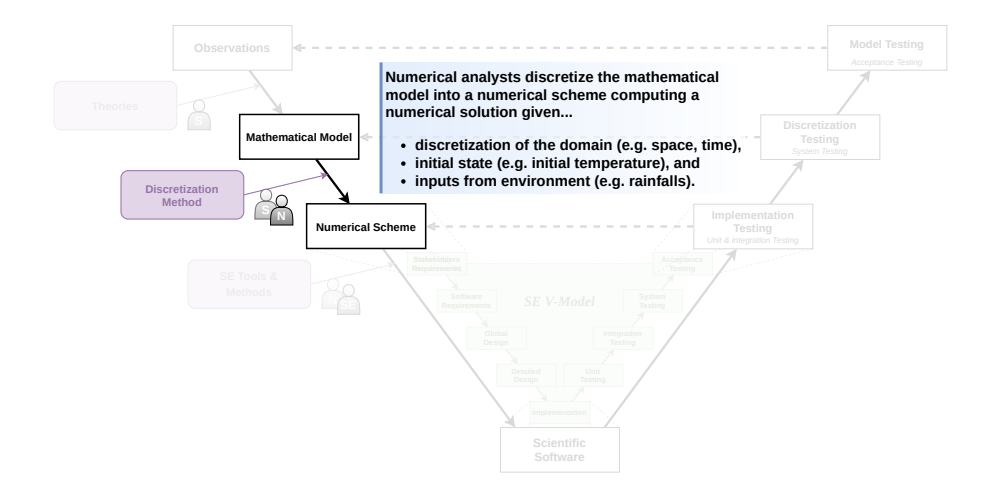

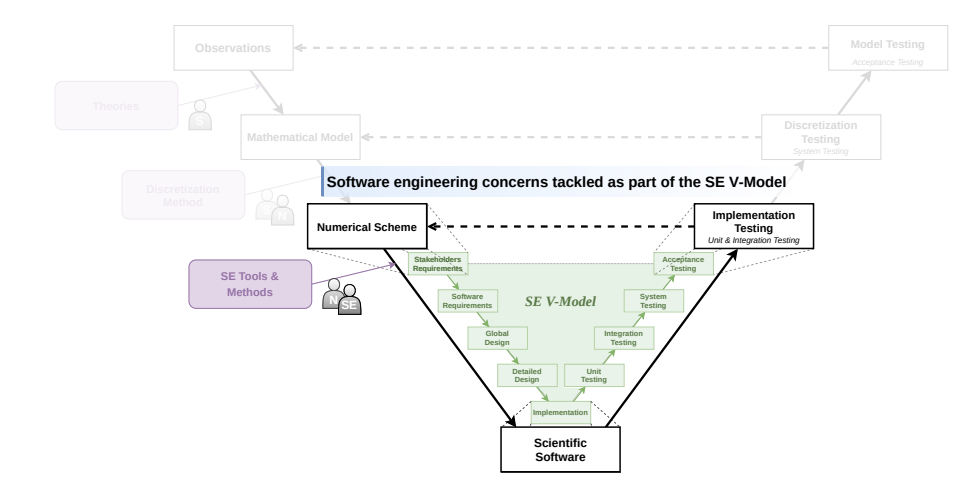

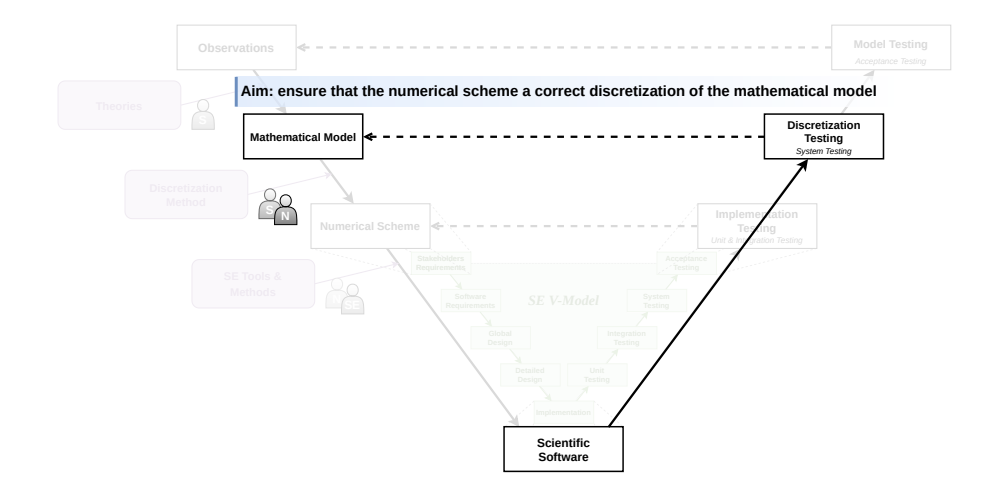

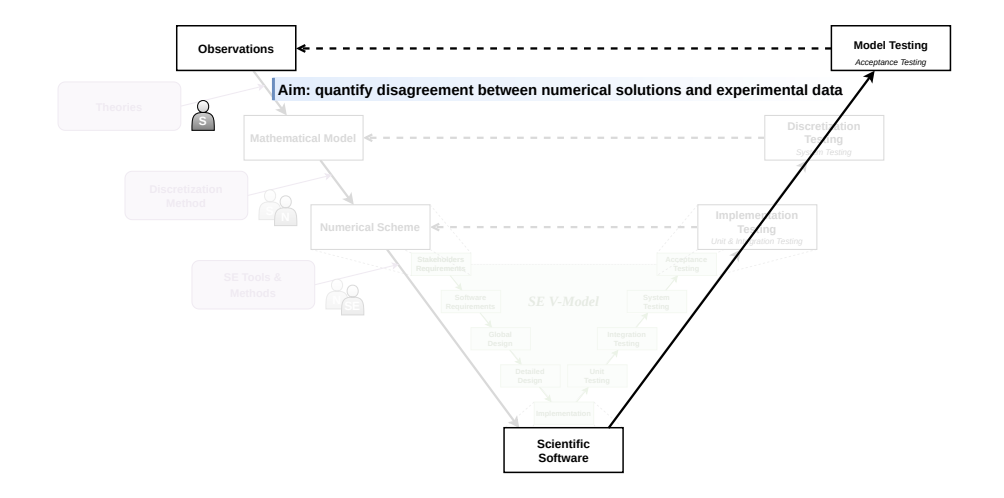

### Language matters! Power comes with responsibility!

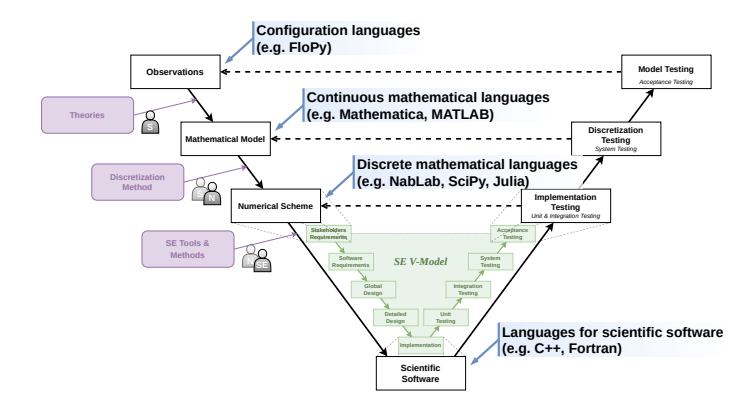

We investigated the impact of language choice through the **balance of responsibilities** between language users and language designers.

### Language matters! Power comes with responsibility!

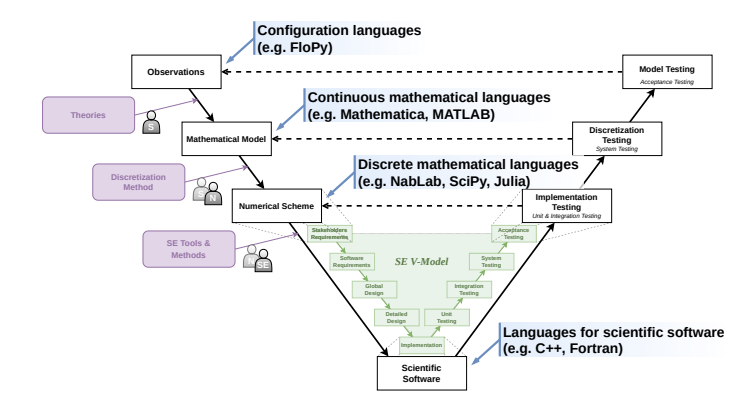

We investigated the impact of language choice through the **balance of responsibilities** between language users and language designers.

#### **Example languages**

Mathematica, MATLAB

#### **Balance of responsibilities**

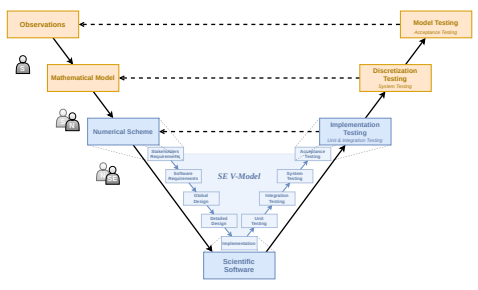

#### **Language users**

- **Model testing to assess mathematical** model fidelity
- Discretization testing on the derived scientific software

#### **Language designers**

- Discretization testing of the provided continuous mathematical constructs
- Software engineering V&V concerns
- **Providing tools for discretization testing**

### **Example languages**

C++, Fortran

#### **Balance of responsibilities**

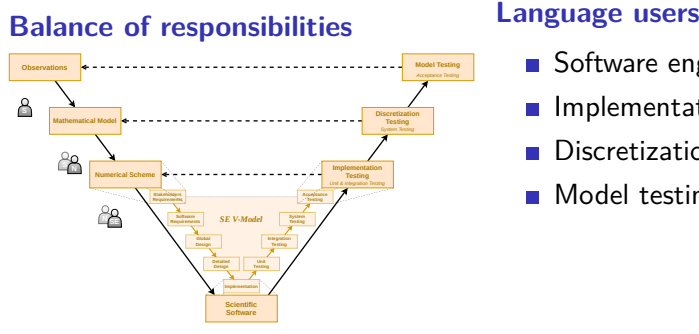

- Software engineering V&V concerns
- $\blacksquare$  Implementation testing
- **Discretization testing**
- **Model testing**

#### **Example languages**

NabLab, Julia, SciPy, GNU Octave

#### **Balance of responsibilities**

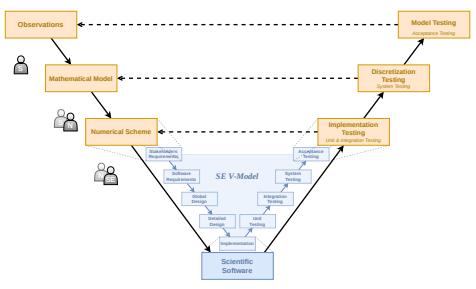

#### **Language users**

- $\blacksquare$  Implementation testing
- **Discretization testing**
- **Model testing**

#### **Language designers**

- Software engineering V&V concerns
- $\blacksquare$  Implementation testing of the provided discrete mathematical constructs
- **Providing tools for implementation testing**

#### **NabLab:** Executable DSL (xDSL) for **numerical analysis**.

**Abstract syntax:** Metamodel reifying **domain concepts**, e.g.,

- **Matrices, vectors, scalars**
- Algebraic expressions over those
- **Mathematical functions**
- $\blacksquare$  Iterative control structures

#### **Operational semantics:**

- **E** Metamodel defining **model state** during the execution
- Set of execution rules  $\Rightarrow$  **Interpreter**

```
iterate n while (t^{\wedge} \{n+1\} < stopTime \delta \delta n+1 < maxIterations).
         k while (residual > \varepsilon && check(k+1 < maxIterationsK));
UpdateU: \forallc\incells(), u^{2}n+1, k+1(c) = u^{2}n+1(c) + \alpha(c), c * u^{2}n+1, k(c) +\Sigma{deneighbourCells(c)} (\alpha{c, d} * u^{n+1, k}{d}):
ComputeResidual: residual = Max{i E cells()}(abs(u^{n+1,k+1}{i} - u^{n+1,k}{i}));
ComputeTn: t^{4}{n+1} = t^{4}{n} + \delta t:
```

```
iterate n while (t^{2}[n+1] < storime \delta\delta n+1 < maxIterations).
         k while (residual > \epsilon && check(k+1 < maxIterationsK));
```
UpdateU: VcEcells(), u^{n+1, k+1}{c} = u^{n}{c} +  $\alpha$ {c, c} \* u^{n+1, k}{c} +  $\Sigma$ {deneighbourCells(c)} ( $\alpha$ {c, d} \* u^{n+1, k}{d}): ComputeResidual: residual = Max{i E cells()}(abs(u^{n+1,k+1}{i} - u^{n+1,k}{i})); **ComputeTn:**  $t^{4}$ {n+1} =  $t^{4}$ {n} +  $\delta t$ :

```
iterate n while (t^{2}[n+1] < storime \delta\delta n+1 < maxIterations).
         k while (residual > \epsilon && check(k+1 < maxIterationsK));
UpdateU: VcEcells(), u^{2}{n+1, k+1}{c} = u^{2}{n}{c} + \alpha{c, c} * u^{2}{n+1, k}{c} +
    \S{deneighbourCells(c)} (\alpha{c, d} * u^{n+1, k}{d});
ComputeResidual: residual = Max{i E cells()}(abs(u^{n+1,k+1}{i} - u^{n+1,k}{i}));
ComputeTn: t^{4}{n+1} = t^{4}{n} + \delta t:
```

```
iterate n while (t^{2}[n+1] < storime \delta\delta n+1 < maxIterations).
         k while (residual > \epsilon && check(k+1 < maxIterationsK));
UpdateU: VcEcells(), u^{2}[n+1, k+1]{c} = u^{2}[n]{c} + \alpha{c}, c} * u^{2}[n+1, k]{c} +\S{deneighbourCells(c)} (\alpha{c, d} * u^{n+1, k}{d});
ComputeResidual: residual = Max{i E cells()}(abs(u^{n+1,k+1}{i} - u^{n+1,k}{i}));
ComputeTn: t^{4}{n+1} = t^{4}{n} + \delta t:
```

```
iterate n while (t^{2}[n+1] < storime \delta\delta n+1 < maxIterations).
         k while (residual > \epsilon && check(k+1 < maxIterationsK));
UpdateU: VcEcells(), u^{2}[n+1, k+1]{c} = u^{2}[n]{c} + \alpha{c}, c} * u^{2}[n+1, k]{c} +\S{deneighbourCells(c)} (\alpha{c, d} * u^{n+1, k}{d});
ComputeResidual: residual = Max{i E cells()}(abs(u^{n+1,k+1}{i} - u^{n+1,k}{i}));
ComputeTn: t^{4}[n+1} = t^{4}[n} + \delta t:
```

```
iterate n while (t^{2}[n+1] < storime \delta\delta n+1 < maxIterations).
         k while (residual > \epsilon && check(k+1 < maxIterationsK));
UpdateU: VcEcells(), u^{2}[n+1, k+1]{c} = u^{2}[n]{c} + \alpha{c}, c} * u^{2}[n+1, k]{c} +\S{deneighbourCells(c)} (\alpha{c, d} * u^{n+1, k}{d});
ComputeResidual: residual = Max{i E cells()}(abs(u^{n+1,k+1}{i} - u^{n+1,k}{i}));
ComputeTn: t^{4}[n+1} = t^{4}[n} + \delta t:
```
Available facilities:

■ Output capabilities  $\Rightarrow$  designed for **production use**, not debugging.

```
VtkOutput
    periodReferenceVariable = iterativeHeatEquation.n:
    outputVariables = iterativeHeatEquation.u as "Temperature":
<sup>1</sup>
```
**■ Interactive debugging**  $\Rightarrow$  **impractical for such highly iterative software.** 

```
UpdateU: \forallc\inc\inlls(). u^{n+1, k+1}{c} =
              u^{2}{n}{c} + \alpha{c, c} * u^{2}{n+1, k}{c} +
              \Sigma{deneighbourCells(c)} (\alpha{c, d} * u^{n+1, k}{d});
```
Preferred approach:

**I Logging and monitoring** of domain-specific properties (e.g., physics conservation laws, numerical invariants).

General obstacles to **domain-level** logging and monitoring facilities for xDSLs:

### Restricted DSL expressivity:

- **Introducing language constructs goes against SoC** (e.g., printf, if)
- **Different expressivity** than offered by the DSL might be required
- Domain-specificness:
	- Cannot reuse libraries through **domain concepts** (e.g., Apache log4x)
	- **Additional development costs for each DSL** to support

Logging and monitoring are often **dependent on one another**:

- **N** Monitoring can **operate on derived data** obtained through logging mechanisms
- **Logging can be triggered or altered upon** (in)validation of monitored properties

Yet, obstacles prevent **domain experts** from leveraging these complementarities:

- **Requires DSL support** for logging and monitoring frameworks
- **Requires domain-level interoperability** between frameworks

Proposed solution: MoniLog

**I.** Language-agnostic, unifying framework for runtime monitoring and logging allowing to define loggers, runtime monitors and combinations of the two, a.k.a. **moniloggers**.

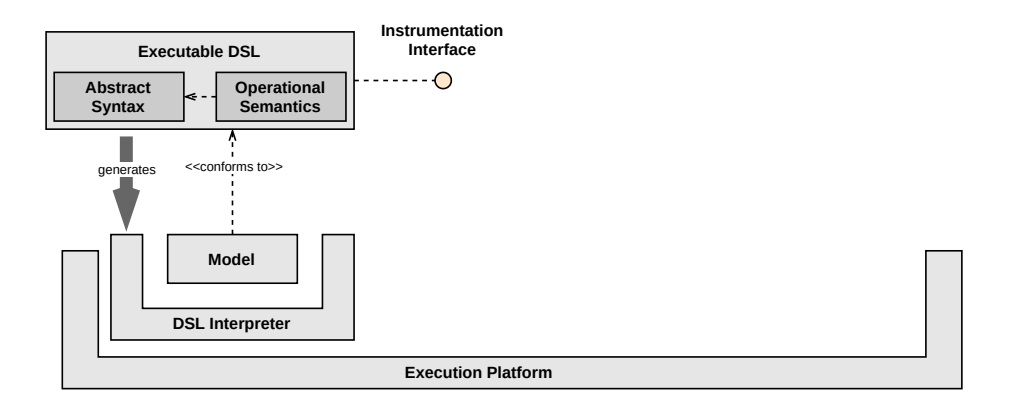

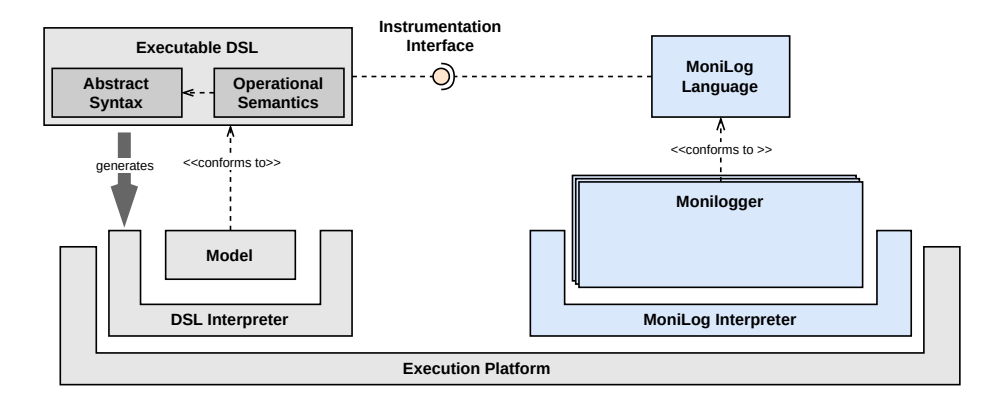

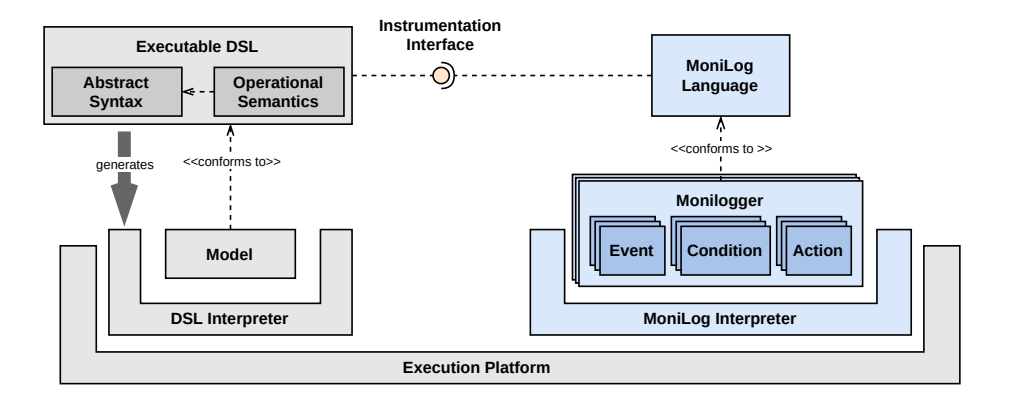

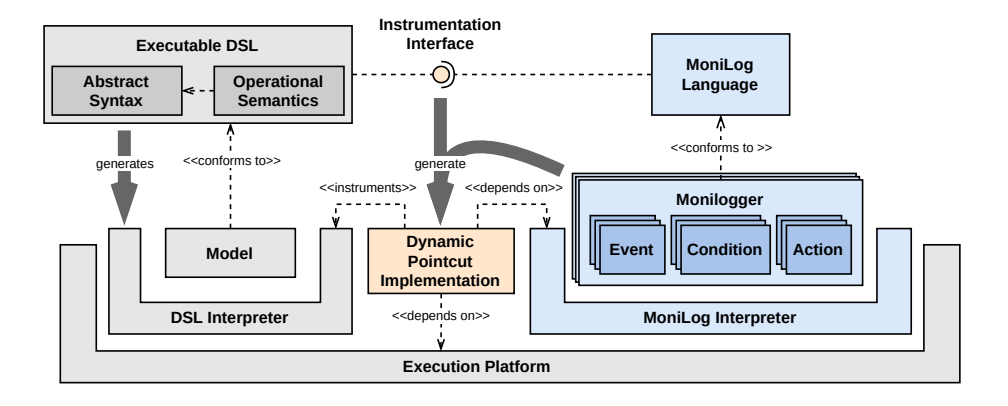

#### A MoniLog specification allows to

- define instrumentation-specific variables,
- $\blacksquare$  declare the execution events of interest.
- register moniloggers to these events, which can
	- update instrumentation variables,
	- $\blacksquare$  access the execution state of the running model,
	- $\blacksquare$  evaluate expressions with languages available on the execution platform,
	- call various appenders (e.g., file, message queue, console),
	- $\blacksquare$  start/stop moniloggers

```
IterativeHeatEquation-MonitorResidual.mnlq 23
                                                                              V IterativeHeatEquation.n 23
 package iterativeheatequation
                                                                                  InitD: VcEcells(), D{c} = 1.0:
 import org gempc monilog stl.*
                                                                                  ComputeDeltaTn: \delta t = Min{c}Ccells()}(V{c}/D{c}) * 0.1:
 import fr.cea.nabla.monilog.nablalib.*
                                                                                  ComputeV: ViEcells(), V(1) = 0.5 * Y (engles0fCell(i) U(det(X{n}, X{n+1})).
 import IterativeHeatFouation.*
                                                                                  ComputeFaceLength: VfGfaces(). faceLength(f) = 0.5 * 5(pGnodesOfFace(f))(norm(X{n)
                                                                                  ComputeFaceConductivity: VfEfaces(). faceConductivity{f} = 2.0 * D{clEcells0fFace
\Theta setup {
     prevResidual = 1.0:
                                                                                 // Assembling of the diffusion matrix
                                                                                e ComputeAlphaCoeff: VcEcells(), {
event ComputeTnReturned {
                                                                                      let \mathbb{R} aDian = 0.0:
                                                                                      VdEneighbourCells(c), VfEcommonFace(c,d), {
     after call ComputeTn
                                                                                          let R gExtraDiag = 6t / V(c) * (facelenath{f} + faceConductivity{f}) / n
                                                                                          \alpha\{c, d\} = \alphaExtraDiag:
                                                                                          \alphaDiag = \alphaDiag + \alphaExtraDiag:
\ominus event ResidualUndated {
     after call ComputeResidual
                                                                                      \alpha\{c, c\} = -\alphaDiag;
⊕monilogger correctResidual {
                                                                                  UpdateU: VcEcells(), u^{n+1, k+1}{c} = u^{n}{c} + \alpha{c, c} * u^{n+1, k}{c} + 5{dEn(
     when ResidualUpdated
                                                                                  ComputeResidual: residual = \text{Max}\{\mathbf{i} \in \text{cells}(\mathbf{1})\}(abs(u^{n+1,k+1}{i} - u^{n+1,k}{i}));
     if (context(residual) > prevResidual)
                                                                                 ComputeTn: t^{(n+1)} = t^{(n)} + \delta t;
     then \{\alphaNabLabConsoleAppender.call(
                                                                                                                                8 B B B C P + P D
\circStringLavout.call("[n={0.number.000}, k={1.number.00}] " +
                                                                              El Console 33
                  "Incorrect residual! " +
                                                                             NabLab Console
                  "current residual: \{2,\text{number},0.0E0\}, " +
                                                                              [n=018, k=09] current residual: 1.1E-6, previous residual: 1.8E-6
                  "previous residual: {3, number, 0.0E0}",
                                                                              [n=018, k=10] current residual: 7.0E-7, previous residual: 1.1E-6
              context(n), context(k), context(residual), prevResidual));
                                                                              [n=018, k=11] current residual: 4.4E-7, previous residual: 7.0E-7
         correctResidual.stop();
                                                                              [n=018, k=12] current residual: 2.8E-7, previous residual: 4.4E-7
         resetResidual.stop();
                                                                              [n=018, k=13] current residual: 1.8E-7, previous residual: 2.8E-7
     \} else {
                                                                              [n=018, k=14] current residual: 1.2E-7, previous residual: 1.8E-7
         NabLabConsoleAppender.call(
\circ[n=018, k=15] current residual: 8.0E-8, previous residual: 1.2E-7
\ThetaStringLayout.call("[n={0,number,000}, k={1,number,00}] " +
                                                                              [n=018, k=16] current residual: 5.3E-8, previous residual: 8.0E-8
                  "current residual: {2,number,0.0E0}, " +
                                                                              [n=018, k=17] current residual: 3.6E-8, previous residual: 5.3E-8
                  "previous residual: {3,number, 0.0E0}",
                                                                              [n=018, k=18] current residual: 2.5E-8, previous residual: 3.6E-8
              context(n), context(k), context(residual), prevResidual));
                                                                              [n=018, k=19] current residual: 1.7E-8, previous residual: 2.5E-8
         prevResidual = context(residual);[n=018, k=20] current residual: 1.2E-8, previous residual: 1.7E-8
                                                                              In=018, k=211 current residual: 8.5E-9, previous residual: 1.2E-8
                                                                              [n=019, k=01] current residual: 9.0E-3, previous residual: 1.0E0
                                                                              [n=019, k=02] current residual: 7.0E-4, previous residual: 9.0E-3
⊕monilogger resetResidual {
                                                                              [n=019, k=03] current residual: 1.0E-4, previous residual: 7.0E-4
     when ComputeTnReturned
                                                                              [n=019, k=04] current residual: 2.4E-5, previous residual: 1.0E-4
                                                                              [n=019, k=05] current residual: 8.4E-6, previous residual: 2.4E-5
         prevResidual = 1.0;Tn=019, k=061 current residual: 3.9E-6, previous residual: 8.4E-6
                                                                              [n=019, k=07] current residual: 1.9E-6, previous residual: 3.9E-6
                                                                              [n=019, k=08] current residual: 1.1E-6, previous residual: 1.9E-6
```
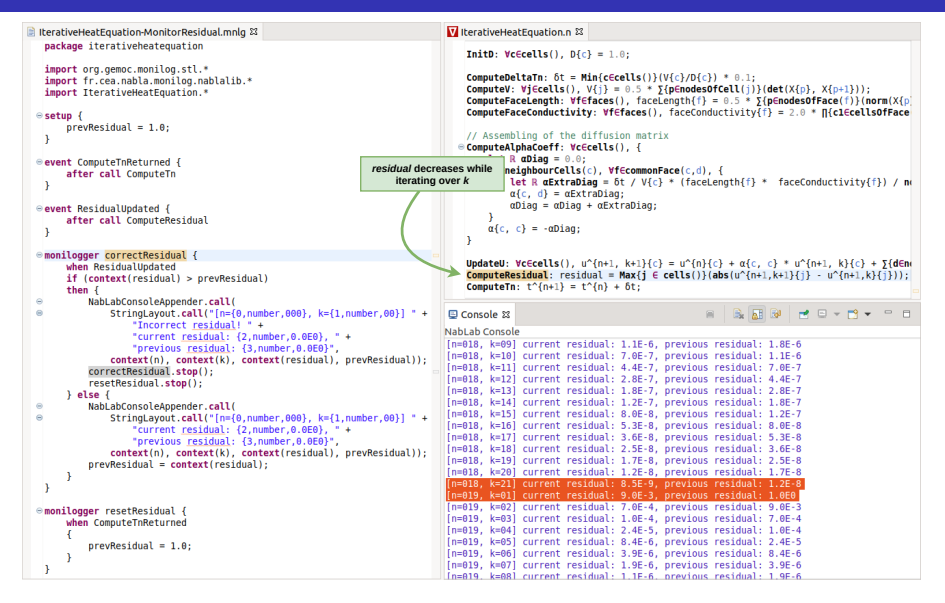

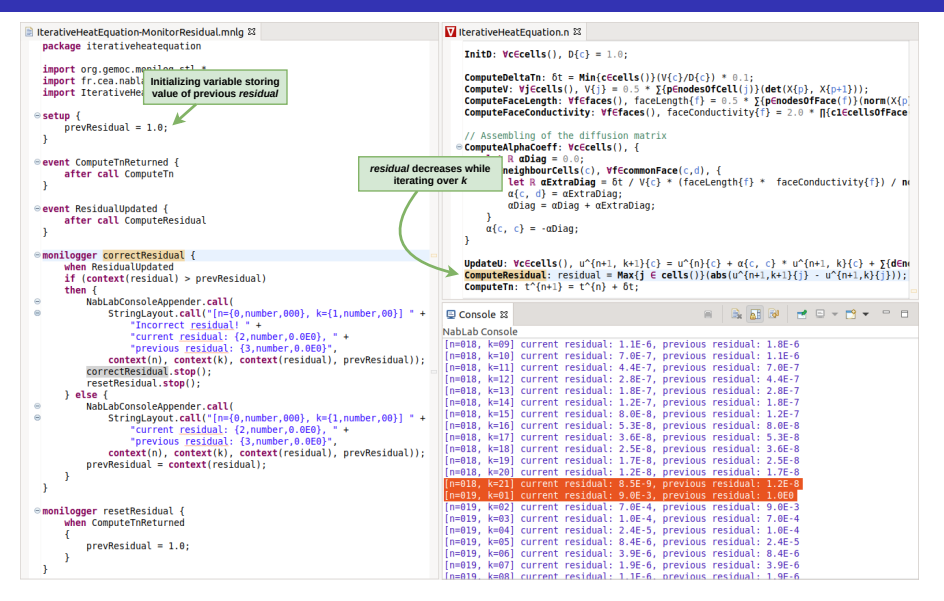

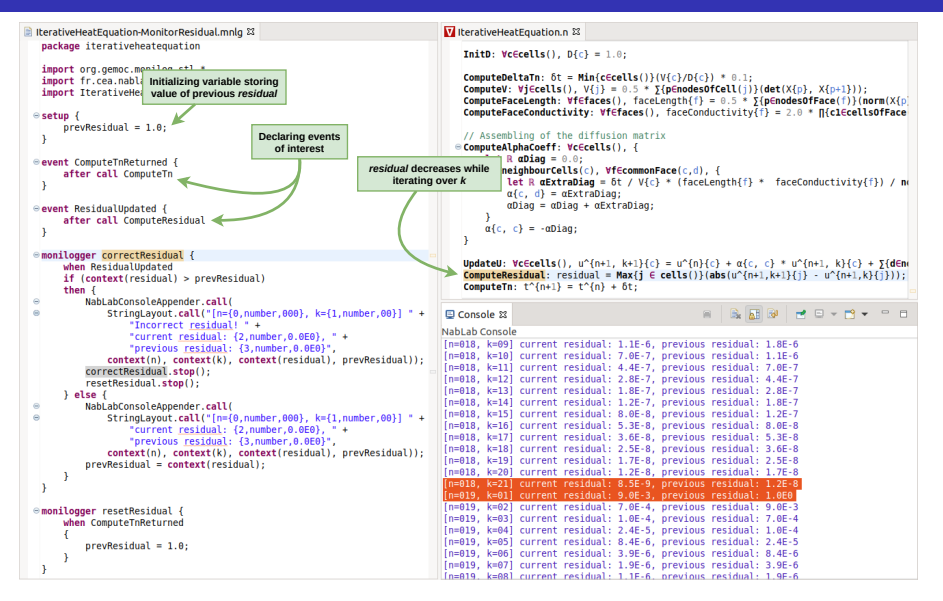

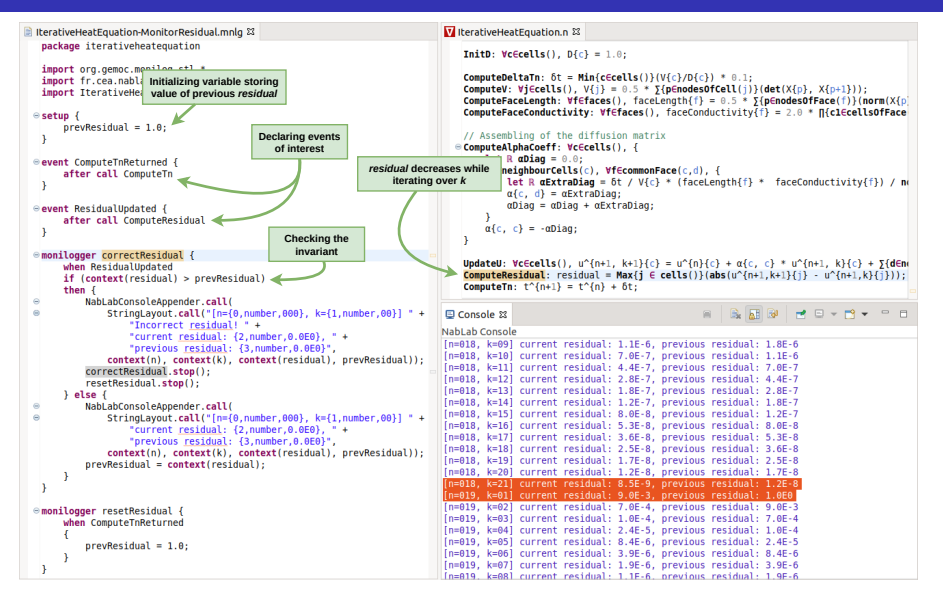

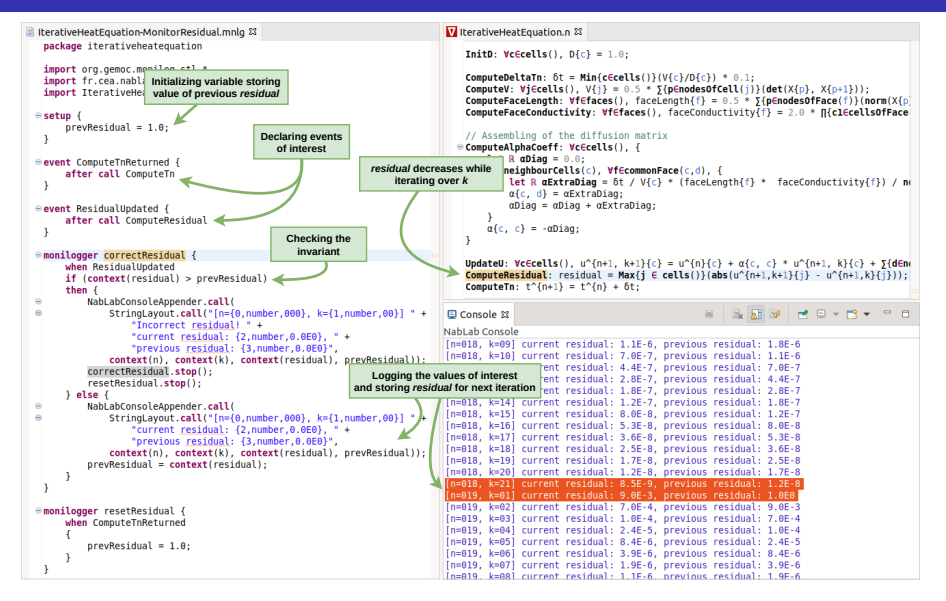

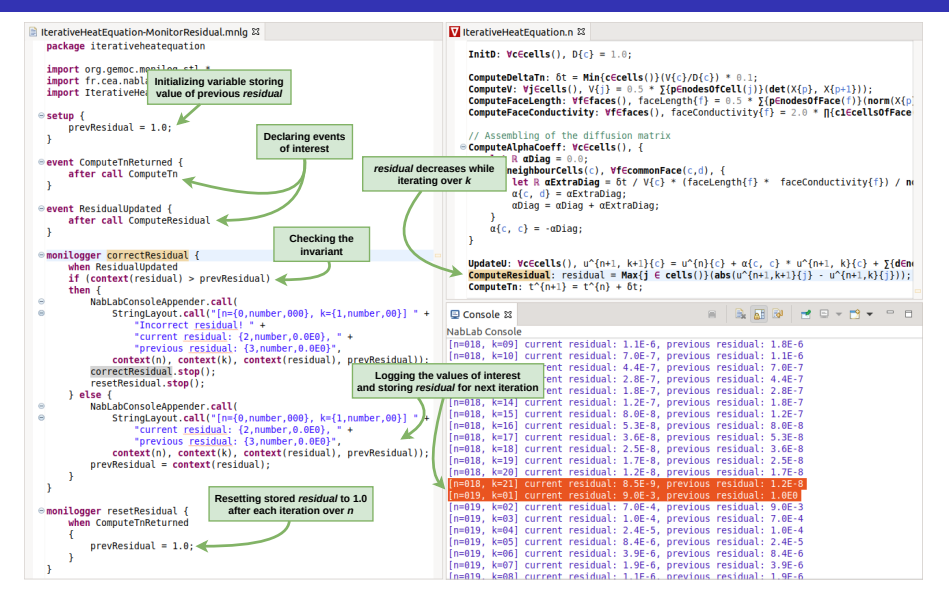

- **Applicable to Java-based interpreters**
- **Non-intrusive** w.r.t. language definition
- **Instrumentation interface = aspects weaved into the interpreter:**

```
pointcut interpreteJob(Job job, Context context) :
call(public static void fr.cea.nabla.ir.interpreter.JobInterpreter.interprete(Job, Context)) &&
        args(job, context);
after(Job job, Context context) : interpreteJob(job, context) {
    notifyAfter(job.getName(), null, context);
before(Job job, Context context) : interpreteJob(job, context) {
    notifyBefore(job.getName(), context);
```
- Applicable to languages with a **Truffle-based** interpreter (e.g., Python, R)
- Can evaluate expressions in **any language** installed on the GraalVM
- $\blacksquare$  Instrumentation interface part of language definition:

```
public abstract class NablaWriteVariableNode
        extends NablaInstructionNode
        implements InstrumentableNode, TruffleObiect {
   @Override
   public boolean hasTaq(Class<? extends Taq> taq) {
       return tag.equals(StandardTags.WriteVariableTag.class) || super.hasTag(tag);
   Y
```
#### **Research questions:**

- **RQ#1** How does the proposed approach allow to combine runtime monitoring and logging to extract relevant data from running models?
	- $\triangleright$  Answered through demonstration cases similar to the provided example.
- **RQ#2** How is the overhead induced by the approach affected by different scenarios?
	- $\blacktriangleright$  Answered through quantitative evaluation

## RQ#1: Demonstration case (Coarsen Interval)

```
la IterativeHeatEquation-CoarsenInterval.mnlq &
                                                                                        = \Boxpackage heatequation
  import org.gemoc.monilog.stl.*
  import fr.cea.nabla.monilog.nablalib.*
  import IterativeHeatEquation *
  import "/home/vagrant/workspace/NabLabExamples/Utils.is" as isutils
  setup {
      currentTime = 0.0outputInterval = 0.0001:
      stdev = 1.0datestring = is(isutils.getDate);
      filePath = "/home/vagrant/workspace/NabLabExamples/dumps/":
  \mathbf{R}event ComputeTnReturned {
      after call ComputeTn
  monilogger LogTemperature {
      when ComputeTnReturned
      if (currentTime + outputInterval \le context(t n))
      then \{statev = is(isutils.stdout(context(u n))):FileAppender.call(
              StringLavout.call(
                  "{0,number,0.0000}, {1,number,0.000E0}",
                  context(t n).
                  stdev).
              StringLayout.call("{0}iterativeheatequation-{1}.csv", filePath, dateString));
          currentTime = currentTime + outputInterval;
  monilogger CoarsenInterval {
      when ComputeTnReturned
      if (stdev \leq 0.20)
      then \{outputInterval = 0.01;CoarsenInterval.stop:
```
- $\blacksquare$  Log standard deviation of u\_n to file at interval of 0.0001
- When standard deviation less than 0.2, increase interval to 0.01
- $\blacktriangleright$  Derived data leveraged by monitor
- Monitor affects logger behavior

#### **Setup:**

CPU: Intel® Core™ i7-9850H CPU @ 2.60GHz  $\times$  12 OS: Ubuntu 20.04.2, VM: GraalVM 21.1.0

Overhead induced by 3 MoniLog specifications over simulation times from 0.2 to 1.0

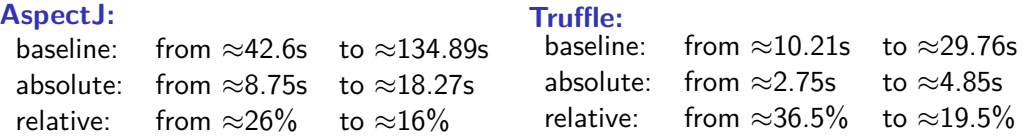

**In Suitable for debugging** as absolute overhead reasonably low on shorter execution times, and relative overhead decreases by 40 to 50% on longer execution times.

#### **Prerequisites:**

- **MONILOG** host language interpreter embeddable in target language
- **Extend code generators to generate model-specific instrumentation interface**

The generated model-specific instrumentation interface is split between:

- the target language of the DSL's code generator, to expose runtime data and events of the model, and
- $\blacksquare$  the host language of  $MonLOG$ , to execution events of the model from moniloggers.

## MONILOG for compiled DSLs (ongoing work)

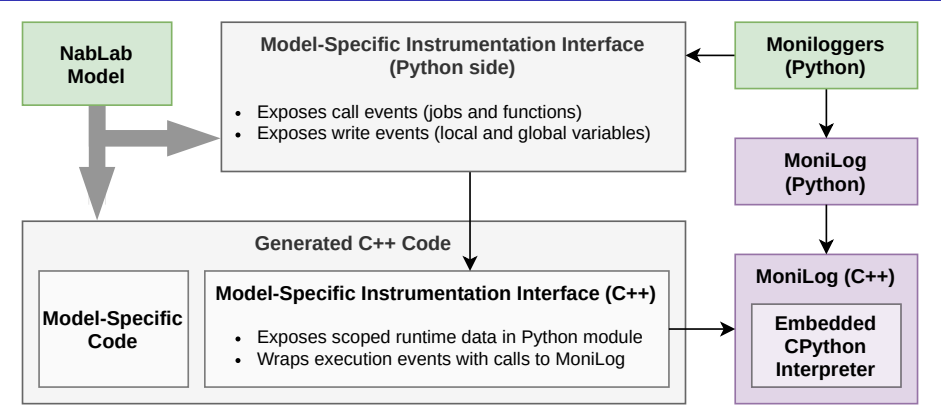

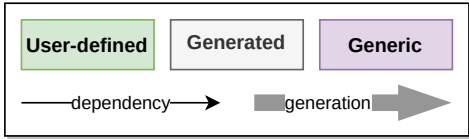

### Example use of Python-based MoniLog

```
src > iterativeheatequation > \bullet logStdev.pv > ...
      import iterativeheatequation as ihe
      from monilog import *
      import statistics
      currentTime = 0outputInterval = 0.0001stdev = 1.0(aafter(ihe.ComputeTn)
      def logTemperature(context):
          global currentTime
          global outputInterval
          global stdev
          currentTime += outputInterval
          if (currentTime \le context.t n):
              stdev = statistics.stdev(context.u n)
              print("[" + str(const.t n) +"] stdev=" + str(stdev))@after(ihe.ComputeTn)
      def coarsenInterval(context):
          global stdev
          global outputInterval
           if (stdev \leq 0.20):
              outputInterval = 0.01coarsenInterval.stop()
```
- **High-level languages allow scientists and numerical analysts to focus on their area** of expertise and **associated V&V concerns**.
- Designers of high-level languages must **guarantee correctness and performance** of derived scientific software.
- Designers must furthermore **give tools to address the V&V concerns** corresponding to the level of abstraction of the language.
- **In the context of languages for numerical schemes** such as NABLAB, MoniLog is particularly suited to this thanks to:
	- $\blacksquare$  its combination of **logging and monitoring**
	- **i** its ability to use the **best suited languages** for the task (e.g., Python for data analysis)

# **Thank you for your attention!**

#### **When Scientific Software Meets Software Engineering**

Leroy, Dorian, Sallou, June, Bourcier, Johan, Combemale, Benoit Computer 2021

#### **Monilogging for executable domain-specific languages**

Leroy, Dorian, Lelandais, Benoît, Oudot, Marie-Pierre, Combemale, Benoit In Proceedings of the 14th ACM SIGPLAN International Conference on Software Language Engineering 2021